#### Implementing POP3 and IMAP4 Using Dovecot

AfNOG 2016 Scalable Internet Services (SS-E) Gaborone, Botswana Presented by Michuki Mwangi (Built on materials developed by Joel Jaeggli)

### What is POP3

- § POP3 stands for Post Office Protocol ver 3
- § Described in RFC1913
- § Runs on TCP Port 110 as a client server function
- § Allows for a maildrop service (similar to the post box mail service) hence the name
- § By design its limited in features to download and delete email from server
- § Security was also limited to using APOP (md5 hash for authentication
- § RFC 2449 proposed POP3 extensions which included SASL Mechanism, Expiry, Pipelining, etc.
- § RFC 2595 describes using TLS with POP3 also known as POP3s and runs on port 995

### What is **IMAP4?**

- § Internet Message Access Protocol version 4
- § Described in RFC 1730
- § Runs on TCP Port 143 as client-server function
- § More advanced in features compared to POP3
- IMAP4 stores mail on server and copies can be transferred to the client on request.
- § By default only the message headers are sent to the client, the rest of the message is accessed on opening the email.
- § Allows client to access and manipulate email residing on a server, creation of folders, filters, etc.
- § RFC 1731 describes the IMAP Authentication Mechanisms
- § RFC 2595 describes using TLS with IMAP4 running on TCP port 993

## Mail Storage Formats

- § Mailbox Format (Mbox)
- § Defined in RFC 4155
- § All messages in an Mbox mailbox are concatenated and stored as a plain text in a single file
- § Mails are stored in RFC822 format with a blank space separating each message (2 spaces as each message has one space) and "From" determining start of next message.
- § Mbox has a distinct disadvantage in cases of large mailbox (a single large file) requires more resources to read/open and can be slow depending on the servers load.

### Maildir Storage Format

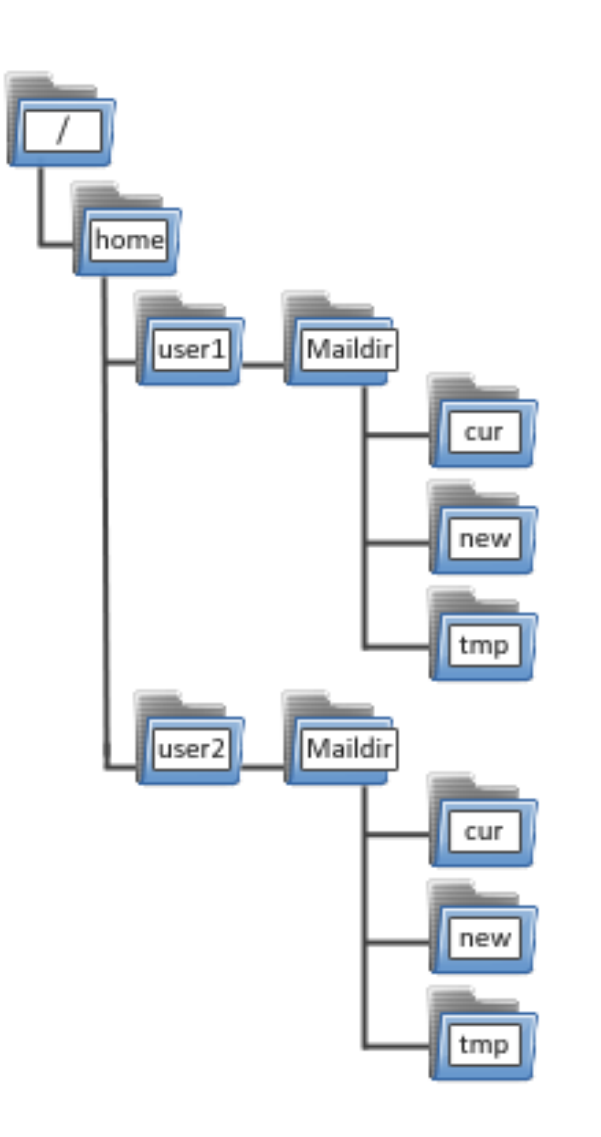

§Mail Directory Format (Maildir)

§Each message is stored in a separate file with a unique name and each folder in a directory

§Maildir++ provides extension to the Maildir specification providing support for subfolders and quotas.

§Maildir directory has 3 folders **temp**, **new** and **current**

### How Maildir Works

- § The mail delivery agent stores all new emails to the mailbox in the tmp directory with a unique filename. (unique = time + hostname+ random generated number)
- § The MDA creates a hard link to the file in tmp/ unique to new/unique

§

- § The Mail User Agent will check for new emails in new folder and move them to current folder
- § The MUA modifies the filename to add a colon (:), a '2' and various flags to represent message status i.e read, replied, forwarded, deleted, etc

# Why Dovecot?

- High-performance POP and IMAP server
- Developed by Timo Sirainen
- Unlike say UW IMAP it wasn't written in the 80s
- Transparently index's mailbox contents (Why is this important?)
- Supports both mbox and maildir formats
- Capable of operating in an environment with minimal locking. (Why is this important)
- Graceful around failures (index repair for example)
- Designed with Security in mind support for Authentication Mechanism and SSL/TLS